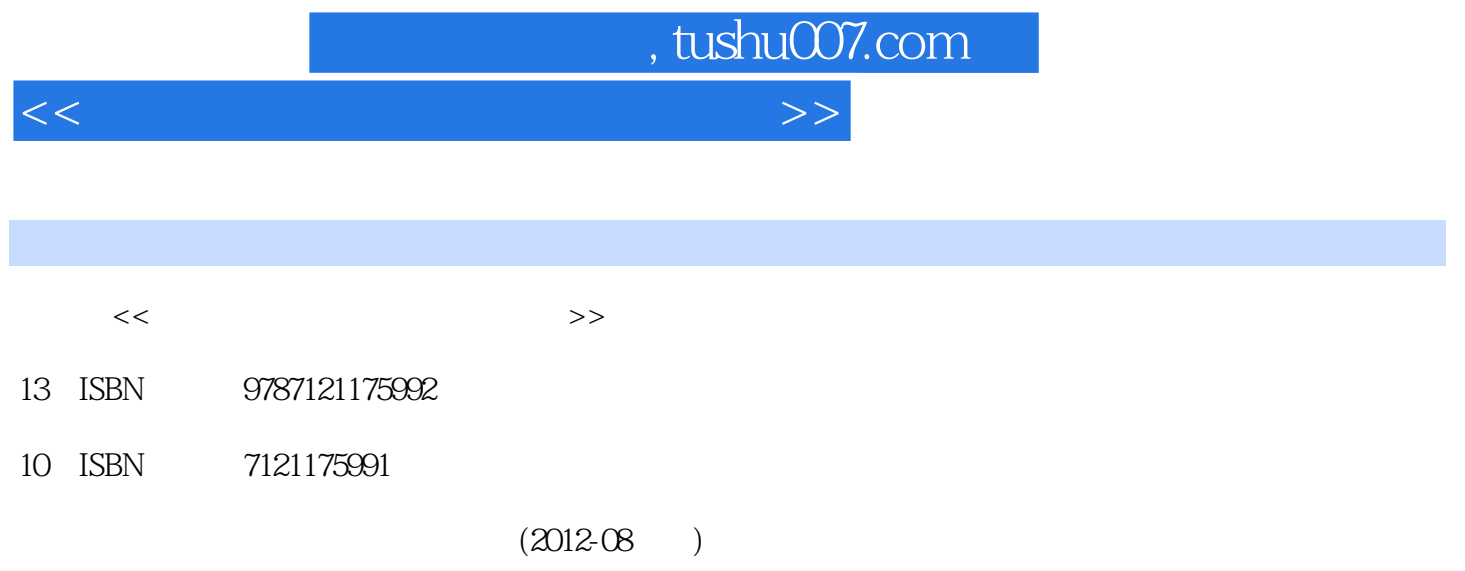

PDF

更多资源请访问:http://www.tushu007.com

<<高等应用型人才培养规划教材>>

 $11.1$   $11.1.1$   $11.1.2$   $11.1.3$  $31.1.4$   $31.1.5$   $51.2$   $51.21$  $61.22$   $71.23$   $101.24$   $111.25$  $131.3$  131.3.1  $131.32$  151.3.3 151.3.4 15 15 1162 Windows XP 192.1 Windows XP 192.2 Windows XP 212.2.1 Windows XP 212.2.2 Windows XP 232.3  $W$ indows XP  $302.31$   $302.31$   $302.32$   $332.4$  $W$ indows XP  $422.4.1 \t{Windows XP}$   $422.4.2 \t{42.4.3}$  $432.4.4$   $442.4.5$   $45$   $2.45$   $3$   $483.1$  $4831.1$   $483.1.2$  ASCII  $523.1.3$   $523.2$ 543.2.1 543.2.2 553.2.3 553.2.3 553.3  $573.31$   $573.32$   $583.33$ 603.3.4 输入法设置 60习题3 62第4章 文字处理软件Word 2003 644.1 Word 2003的基础知识 644.1.1 Word 2003 644.1.2 Word 2003 644.1.3 Word 2003 654.2  $684.21$   $684.2.2$   $694.2.3$   $704.2.4$ 734.2.5 744.2.6 754.2.7 754.2.7 774.2.8 784.2.9  $794.210$   $824.211$   $834.212$   $904.3$  $914.31$  914.3.2 Word 2003 944.3.3  $944.4$   $964.4.1$   $964.4.2$   $984.4.3$   $1014.4.4$  $1014.45$   $1024.46$   $1034.5$   $1044.5.1$   $1044.5.2$ 使用初步 1054.5.3 Word文档的打印 106习题4 109第5章 电子表格处理软件Excel 2003 1135.1 Excel 2003概 1135.1.1 Excel 2003 1135.1.2 Excel 2003 1135.1.3 Excel 2003 1145.1.4 Excel 2003 1165.2 Excel 2003 1175.2.1 1175.2.2 1195.2.3 1215.2.4 1325.2.5 1345.2.6 1345.2.6 1355.3 Excel 2003 1395.3.1 1395.3.2 1405.3.3 1425.4 Excel 2003  $1445.4.1$   $1445.4.2$   $1455.4.3$   $1465.4.4$   $1485.4.5$ 1495.5 Excel 2003 1525.5.1 1525.5.2 1535.5.3 1536 1534 6  $1576.1$   $1576.1.1$   $1576.1.2$   $1586.1.3$ 1586.1.4  $\alpha$  Access 2003  $1606.2$   $1646.2.1$ 1646.2.2 1666.2.3 1716.2.4 1736.3 1756.3.1  $1756.32$   $1766.33$   $17764$   $1786.41$   $1786.42$  $1796.4.3$   $1846.4.4$   $1866.4.5$   $1876.5$   $1916.5.1$ 1916.5.2 1916.5.3 1936.5.4 1936.5.4 1936.5.2 1956.6  $19766.1$   $19766.2$   $19866.3$   $20066.4$  $203$  6 205 7 PowerPoint 2003 2087.1 2087.1.1 2087.1.2 2107.1.3 2117.1.4 2137.2 PowerPoint 2003的基础知识 2147.2.1 PowerPoint 2003的安装、启动和退出 2147.2.2 PowerPoint 2003的工  $2157.23$  PowerPoint  $2003$  2167.2.4 2167.3 PowerPoint 2003 2177.3.1 2177.3.2  $67.3$  PowerPoint 2003 2177.3.1 2177.3.2<br>2177.3.3 2187.3.4 2197.4 2207.4.1 2207.4.2 2207.4.3 2207.4.3 2217.5  $2217.5.1$  PowerPoint  $2003$   $2227.5.2$  $2237.5.3$  $2277.6$   $2317.61$   $2317.62$  $2327.63$   $2337.64$   $2337.65$   $2357.7$ 

, tushu007.com

 $\sim$  tushu007.com

## <<高等应用型人才培养规划教材>>

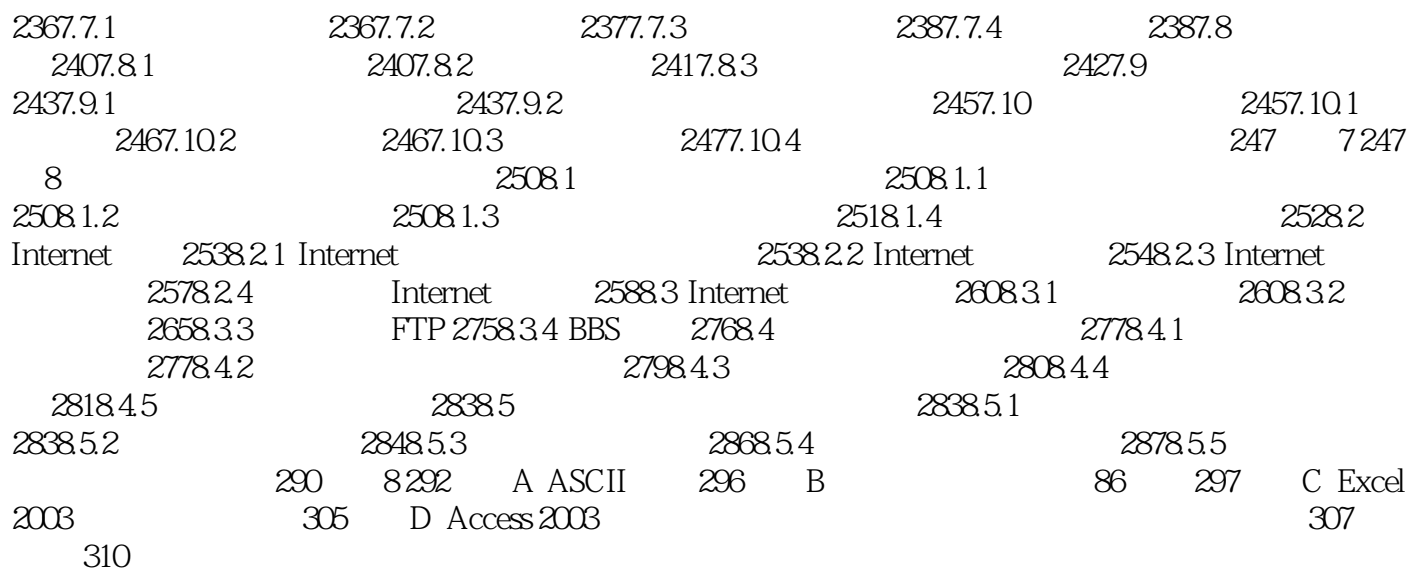

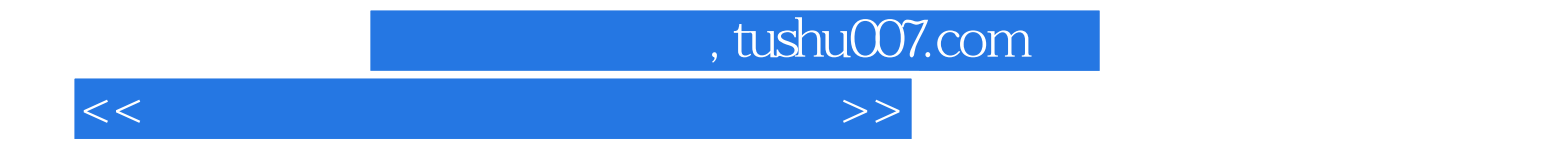

本站所提供下载的PDF图书仅提供预览和简介,请支持正版图书。

更多资源请访问:http://www.tushu007.com